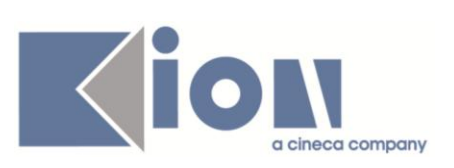

# **Note di Rilascio ESSE3**

## *Versioni 11.04.00 – 11.04.01 – 11.04.02 e 11.04.03*

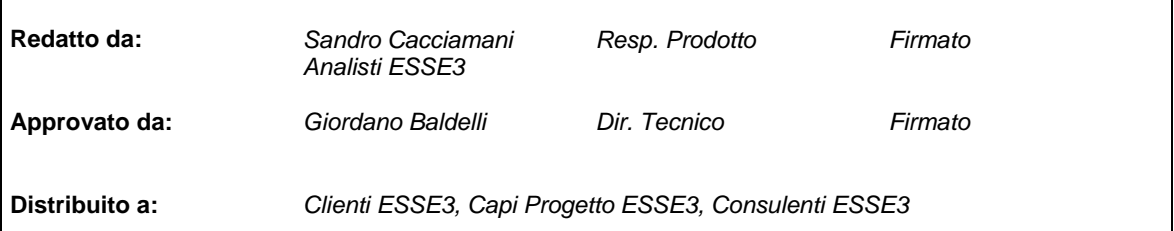

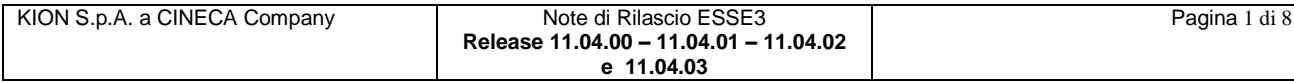

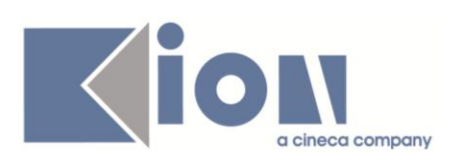

#### **INDICE**

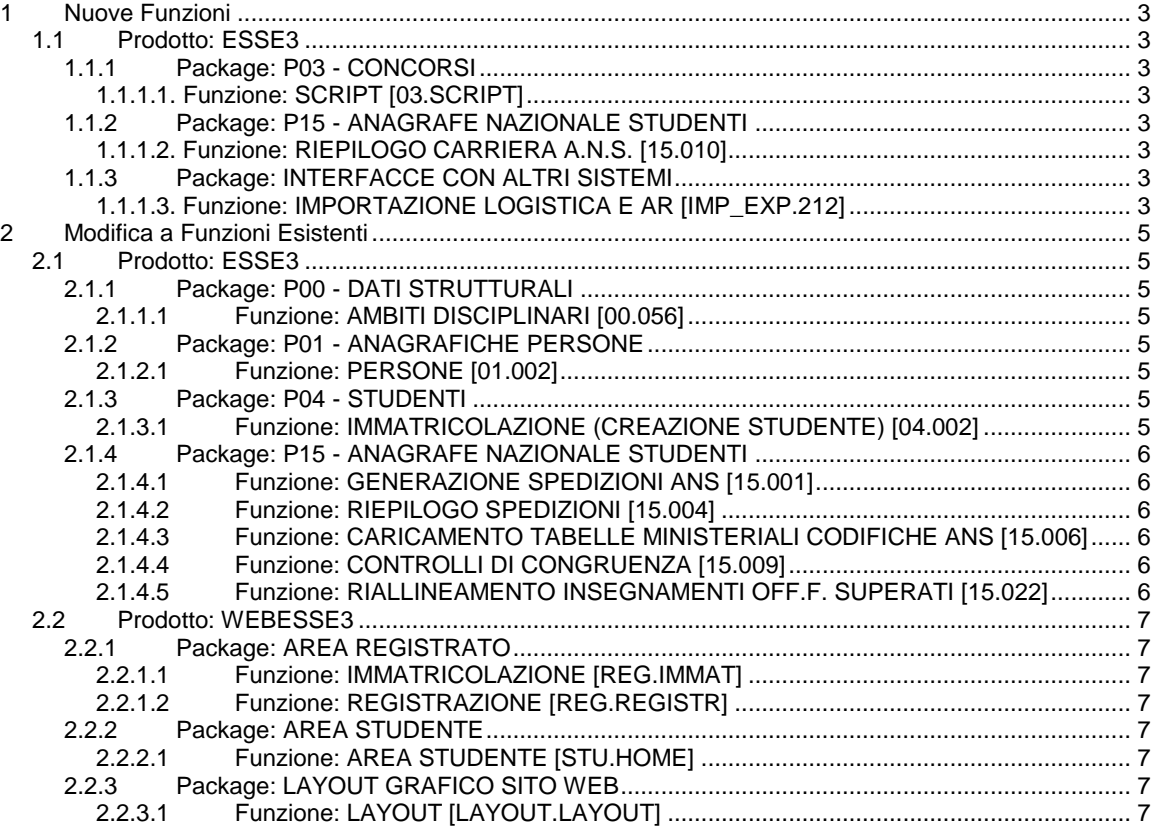

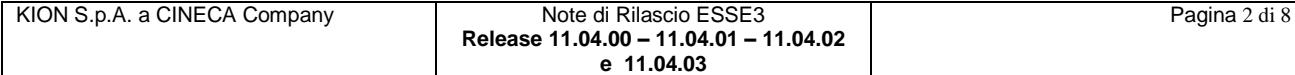

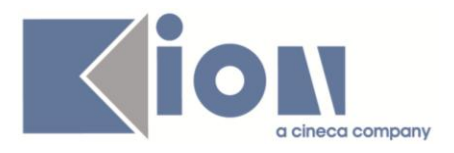

### **1 Nuove Funzioni**

### *1.1 Prodotto: ESSE3*

#### **1.1.1 Package: P03 - CONCORSI**

#### *1.1.1.1. Funzione: SCRIPT [03.SCRIPT]*

#### *[ID GS:89565] – Rel. 11.04.00 – Richiesta Università di TRENTO*

Rilasciata condizione di iscrivibilità ai concorsi con codice AMM\_2013\_01\_02.

La condizione consente ai candidati di iscriversi solamente ad uno tra i concorsi 2013-1 e 2013-2. E' necessario che l'ateneo colleghi la condizione di applicabilità ai concorsi 2013-1 e 2013-2, valorizzando il campo "*condizione di iscrivibilità*".

Qualora si voglia modifica il messaggio mostrato in caso di errore, è possibile operare sul campo "descrizione requisito" della maschera "regole di applicabilità".

### **1.1.2 Package: P15 - ANAGRAFE NAZIONALE STUDENTI**

#### *1.1.1.2. Funzione: RIEPILOGO CARRIERA A.N.S. [15.010]*

#### *[ID GS:88274] – Rel. 11.04.00*

Si introducono 3 nuovi controlli di congruenza:

- 1- Studenti senza Ateneo di Immatricolazione Sistema Universitario (in "Anni Accademici e Date di Immatricolazione")
- 2- Studenti senza Ateneo di Inizio Carriera (in "Anni Accademici e Date di Immatricolazione")
- 3- Studenti ante-riforma con a.a.reg. posteriore al 2000/2001 (in "Anni Accademici e Date di Immatricolazione").

I controlli sono tutti inglobati anche a livello di "Check-Up Studente" nell'analisi di una singola carriera in RIEPILOGO CARRIERA ANS.

#### **1.1.3 Package: INTERFACCE CON ALTRI SISTEMI**

#### *1.1.1.3. Funzione: IMPORTAZIONE LOGISTICA E AR [IMP\_EXP.212]*

#### *[ID GS:68926] – Rel. 11.04.2*

#### AGGIORNAMENTO ESAMI COMUNI

Da questa versione l'Import della logistica da UGOV-Didattica inserirà l'esame comune in ESSE3 solo se la relativa attività reale in UGOV-Didattica ha il flag esame comune selezionato.

Ricordiamo che l'inserimento dell'esame comune in ESSE3 (tab. P09\_AD\_ESACOM), in presenza di attività condivise, è regolato dal parametro di configurazione BI\_MODIFICA\_ESACOM:

- **Valore 0**: Aggiorna sempre gli esami comuni (se possibile elimina l'esame comune già presente in ESSE3 e lo inserisce nuovamente)
- **Valore 1**: Inserisce se manca (vengono inseriti solo gli esami comuni non presenti in ESSE3 e non vengono mai eliminati gli esami comuni già presenti in ESSE3, anche se non più presenti in UGOV Didattica)
- **Valore 2:** Non aggiornare mai gli esami comuni in ESSE3

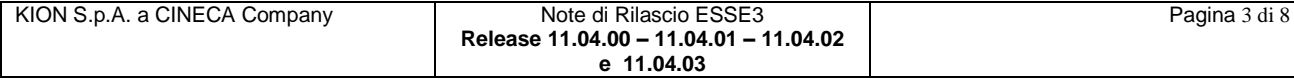

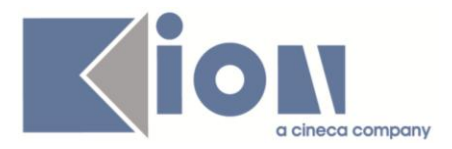

*Attenzione*: in ogni caso l'esame comune viene inserito solo se la relativa attività "fisica in UGOV Didattica ha il flag "Esame comune" alzato.

In presenza di più attività "fisica" l'esame comune non viene inserito (viene segnalato "Presenza di più attività "fisiche", non è possibile sapere chi deve fornire l'esame comune.").

Ad es. se in UGOV Didattica una AF è suddivisa in due moduli e un modulo è attività reale, ma l'altro modulo mutua in un'altra AF, ecco che siamo in presenza di due attività fisiche e quindi la procedura non è in grado di stabilire nell'esame comune chi è "padre".

In caso di fallimento dell'aggiornamento dell'esame comune viene segnalato il problema (l'import della logistica comunque prosegue).

Per inserire e cancellare gli esami comuni vengono sempre utilizzate le funzioni specifiche rilasciati dall'area carriera, tali funzioni eseguono una serie di controllo di congruenza dell'esame comune (presenza di appella, attività già presente in altro esame comune, ecc.), in questo modo viene impedito l'inserimento di dati incoerenti come anche l'eliminazione di esami comuni già utilizzati.

Se si intende inserire gli esami comuni dall'import verificare che il parametro di configurazione ENABLE\_GESTORE sia a 0, altrimenti non è possibile.

#### *[ID GS:70872] – Rel. 11.04.2*

#### INSERIMENTO DOCENTI PER UD

Da questa versione è possibile attivare l'inserimento dei docenti per UD in offerta anche delle attività presenti in UGOV-Didattica prive di attività reali (coperture). Occorre valorizzare correttamente il parametro di configurazione BI\_IMP\_LOG\_DOCENTI\_PER\_UD:

- **Valore 0:** Non importare docenti resp. attività non erogabile e capogruppo
- **Valore 1:** Importa docenti di attività radice con flag non erogabile
- **Valore 2:** Importa docenti di attività radice del capogruppo prive di attività reali.
- **Valore 3:** Importa docenti di attività con flag non erogabile + attività capogruppo prive di attività reali.

*Attenzione*: nel campo VAL\_ALFA inserire il TIPO\_COPER\_COD da utilizzare in ESSE3 per queste casistiche.

#### *[ID GS:89786] – Rel. 11.04.2*

#### IMPORT CODICI CUIN

Se l'anno di offerta dell'import della logistica è maggiore o uguale a 2013 vengono caricata in ESSE3 i codici CUIN SUA, altrimenti viene caricata la gestione precedente dei codici CUIN.

Ricordiamo che il caricamento dei codici CUIN in ESSE3 è regolato dal parametro di configurazione BI\_ATTIVA\_IMPORT\_CUIN :

Import codici CUIN da UGOV-DI (al termine dell'import logistica oppure con import codici CUIN):

- **Valore 0:** NON effettua nessun aggiornamento dei codici CUIN.
- **Valore 1:** Carica/aggiorna i codici CUIN con controllo bloccante esistenza attività in logistica ESSE3.
- **Valore 2:** Carica/aggiorna i codici CUIN senza controllo esistenza attività in logistica ESSE3.

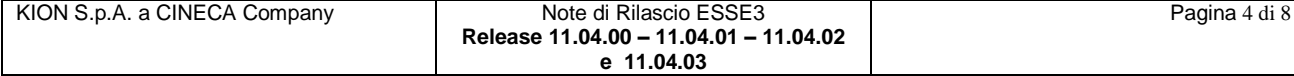

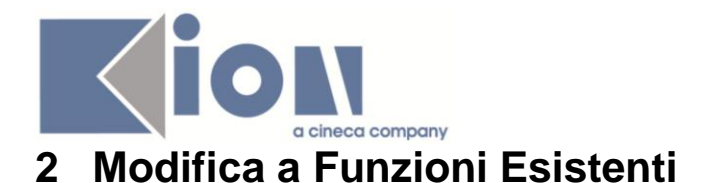

#### *2.1 Prodotto: ESSE3*

#### **2.1.1 Package: P00 - DATI STRUTTURALI**

#### *2.1.1.1 Funzione: AMBITI DISCIPLINARI [00.056]*

#### *[ID GS:89325] – Rel. 11.04.2*

Si rilascia dalla versione corrente una funzione di utilità che permette, dato un ambito disciplinare, di verificare l'effettivo utilizzo dello stesso, a livello di:

- Classi Ministeriali
- Classi di Ateneo
- Regolamenti di Percorso
- Offerta Didattica
- verifica del conteggio degli esami nei Libretti degli studenti

Il tutto è realizzato tramite un nuovo TAB a nome "Utilizzo". Si osservi che è presente una doppia visualizzazione, per "ambito" e per "tutti gli ambiti con stessa descrizione", per facilitare le operazioni di analisi di utilizzo.

#### **2.1.2 Package: P01 - ANAGRAFICHE PERSONE**

#### *2.1.2.1 Funzione: PERSONE [01.002]*

#### *[ID GS:84741] – Rel. 11.04.2*

Con la corrente versione è stata introdotta la possibilità di inserire il codice SWIFT (o BIC) relativo ai dati bancari di pagamento e/o rimborso.

Impostando il parametro di configurazione "CONTR\_COD\_SWIFT" a

- B Bloccante
- W Warning

il sistema effettuerà il controllo (bloccante o come avviso) sulla coerenza del codice immesso.

#### **2.1.3 Package: P04 - STUDENTI**

#### *2.1.3.1 Funzione: IMMATRICOLAZIONE (CREAZIONE STUDENTE) [04.002]*

#### *[ID GS:89728] – Rel. 11.04.00*

Con la corrente versione sono stati aggiunti nuovi parametri alle comunicazioni associate agli eventi:

- 04\_007\_CLI\_DEF: perfezionamento trasferimento in ingresso client
- 04\_007\_CLI\_PROV: trasferimento in ingresso provvisorio client
- 04\_007\_WEB\_DEF:perfezionamento trasferimento in ingresso web
- 04\_007\_WEB\_PROV: trasferimento in ingresso provvisorio web

Nello specifico i parametri della comunicazione (TAG) sono:

- <%MATRICOLA%>
- <%FAC%>
- <%FAC\_COD%>

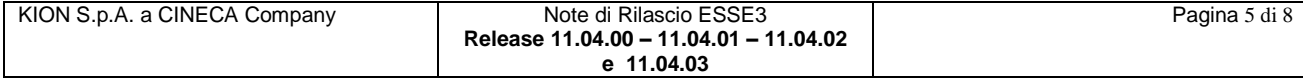

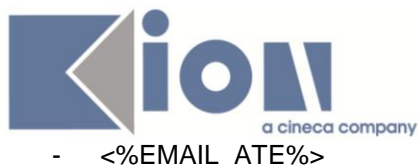

- <%PDS%>
- <%PDS\_DES%>
- <%ANNO\_CORSO%>
- <%TIPO\_ISCR\_COD%>
- <%TIPO\_ISCR\_DES%>.

#### **2.1.4 Package: P15 - ANAGRAFE NAZIONALE STUDENTI**

#### *2.1.4.1 Funzione: GENERAZIONE SPEDIZIONI ANS [15.001]*

#### *[ID GS:88901] – Rel. 11.04.3*

Rilasciata una riscrittura delle seguenti procedure:

- elaborazione scheda 1
- elaborazione scheda 4 eventi IA, SO, Ri
- elaborazione schede 7 e 7 ANTE

#### *2.1.4.2 Funzione: RIEPILOGO SPEDIZIONI [15.004]*

#### *[ID GS:89547] – Rel. 11.04.2*

Si è proceduto ad evidenziare nella funzionalità PROSPETTO SPEDIZIONI (da RIEPILOGO SPEDIZIONI ANS) la presenza di spedizioni pendenti, in modo da far comprendere all'utente che la visualizzazione che si sta studiando è parziale.

Nell'occasione è stato uniformato l'allerta di "*Attenzione! Spedizioni Pendenti!*" anche nelle maschere ISTANTANEE ANS ed ANALISI DEGLI ERRORI.

#### *[ID GS:90145] – Rel. 11.04.3*

Le funzionalità RIEPILOGO SPEDIZIONI ANS - PROSPETTO SPEDIZIONI, ANALISI DEGLI ERRORI e ISTANTANEE ANS contengono ora la navigazione diretta, tramite il bottone "semaforo rosso" verso la finestra modale dell'elenco delle spedizioni pendenti.

#### *2.1.4.3 Funzione: CARICAMENTO TABELLE MINISTERIALI CODIFICHE ANS [15.006]*

#### *[ID GS:89326] – Rel. 11.04.3*

Si realizza, nella fase dell'applica della tabella ministeriale delle NAZIONI MIUR, una nuova gestione che si pone di inserire automaticamente tutte le nazioni percepite come assenti nella rubrica di sistema NAZIONI, basandoci sulle informazioni ISO 3166 in lingua inglese del file .DAT ministeriale dell'Osservatorio Studenti.

**NOTA BENE**: è responsabilità dell'Ateneo la modifica della descrizione della nazione (che è di default inglese) e il completamento di eventuali dati mancanti.

#### *2.1.4.4 Funzione: CONTROLLI DI CONGRUENZA [15.009]*

#### *[ID GS:85732] – Rel. 11.04.2*

E' stato aggiunto un nuovo controllo di congruenza inerente a quelle carriere con più matricole attive. A seguito di attività di migrazione o interventi errati effettuati sulla base dati, si potrebbero infatti verificarsi situazioni non coerenti che potrebbero compromettere il buon uso del sistema.

#### *2.1.4.5 Funzione: RIALLINEAMENTO INSEGNAMENTI OFF.F. SUPERATI [15.022]*

#### *[ID GS:88926] – Rel. 11.04.2*

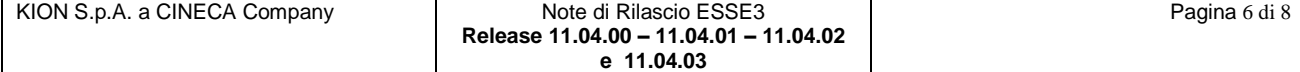

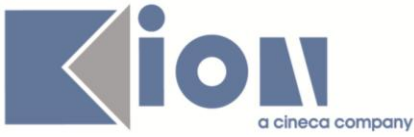

Al fine di aumentare le prestazioni di recupero e le interrogazioni sugli Insegnamenti OFF.F., è mutata la struttura della tabella degli Insegnamenti OFF.F. aggiungendo il campo "Id dello studente" (STU\_ID).

#### *NOTA BENE*

E' necessario che l'Ateneo effettui un riallineamento totale degli INSEGNAMENTI OFF.F. con la presente versione o potrebbero non essere recuperati esami negli invii nelle schede 3, 6, 6- ANTE.

#### *2.2 Prodotto: WEBESSE3*

#### **2.2.1 Package: AREA REGISTRATO**

#### *2.2.1.1 Funzione: IMMATRICOLAZIONE [REG.IMMAT]*

#### *[ID GS:89696] – Rel. 11.04.00*

Con la corrente versione è stata introdotta nel processo di immatricolazione la possibilità di attivare l'upload di allegati a:

- documenti di identità
- permessi di soggiorno
- dichiarazioni di invalidità.

#### *2.2.1.2 Funzione: REGISTRAZIONE [REG.REGISTR]*

#### *[ID GS:88905] – Rel. 11.04.2*

Con la corrente versione è stata introdotto la possibilità di disabilitare la selezione di nazioni non valide tra le nazioni di residenza e domicilio.

Impostando il parametro di configurazione 'WEB\_REG\_VALIDA\_NAZI\_IND' a 1, verrà inibita la selezione di nazioni con data di fine validità superata come nazioni di residenza e/o domicilio.

#### *[ID GS:89907] – Rel. 11.04.2*

Con la corrente versione è stata introdotta la possibilità di inserire il codice SWIFT (o BIC) relativo ai dati bancari di pagamento e/o rimborso.

La richiesta di tali dati, come per tutti gli attributi di dettaglio dei dati bancari sarà soggetto alla configurazione relativa al tipo di pagamento / rimborso selezionato.

#### **2.2.2 Package: AREA STUDENTE**

#### *2.2.2.1 Funzione: AREA STUDENTE [STU.HOME]*

#### *[ID GS:84135] – Rel. 11.04.00*

Con la corrente versione è stato introdotto un nuovo attributo al motivo associato allo stato della carriera dello studente, che permette di abilitare la selezione della carriera (in quello specifico stato) nella lista delle carriere selezionabili in fase di login al web.

#### **2.2.3 Package: LAYOUT GRAFICO SITO WEB**

#### *2.2.3.1 Funzione: LAYOUT [LAYOUT.LAYOUT]*

#### *[ID GS:89764] – Rel. 11.04.01*

Nella versione corrente è stato effettuato lo sdoppiamento dell'identificativo della voce di menu "Pagamenti" per l'utente registrato e per lo studente.

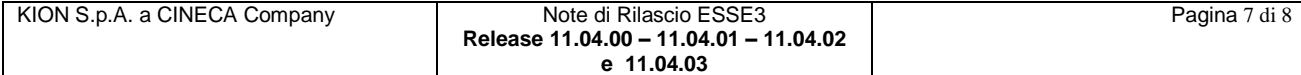

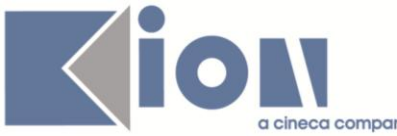

La voce del menu "Pagamenti" è stata associata all'id del catalogo multilingua 10220 per l'utente registrato e all'id 470 per l'utente studente.

Se l'ateneo ha personalizzazioni fatte sull'identificativo 470 che era già presente prima di queste modifiche, deve riportare eventuali personalizzazioni e traduzioni anche sul nuovo identificativo 10220.

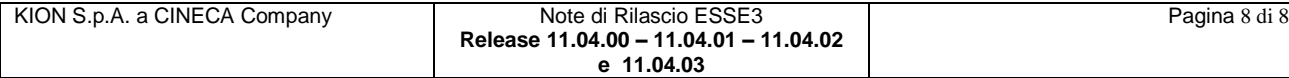